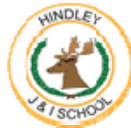

## **Computing—Skills Progression**

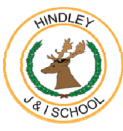

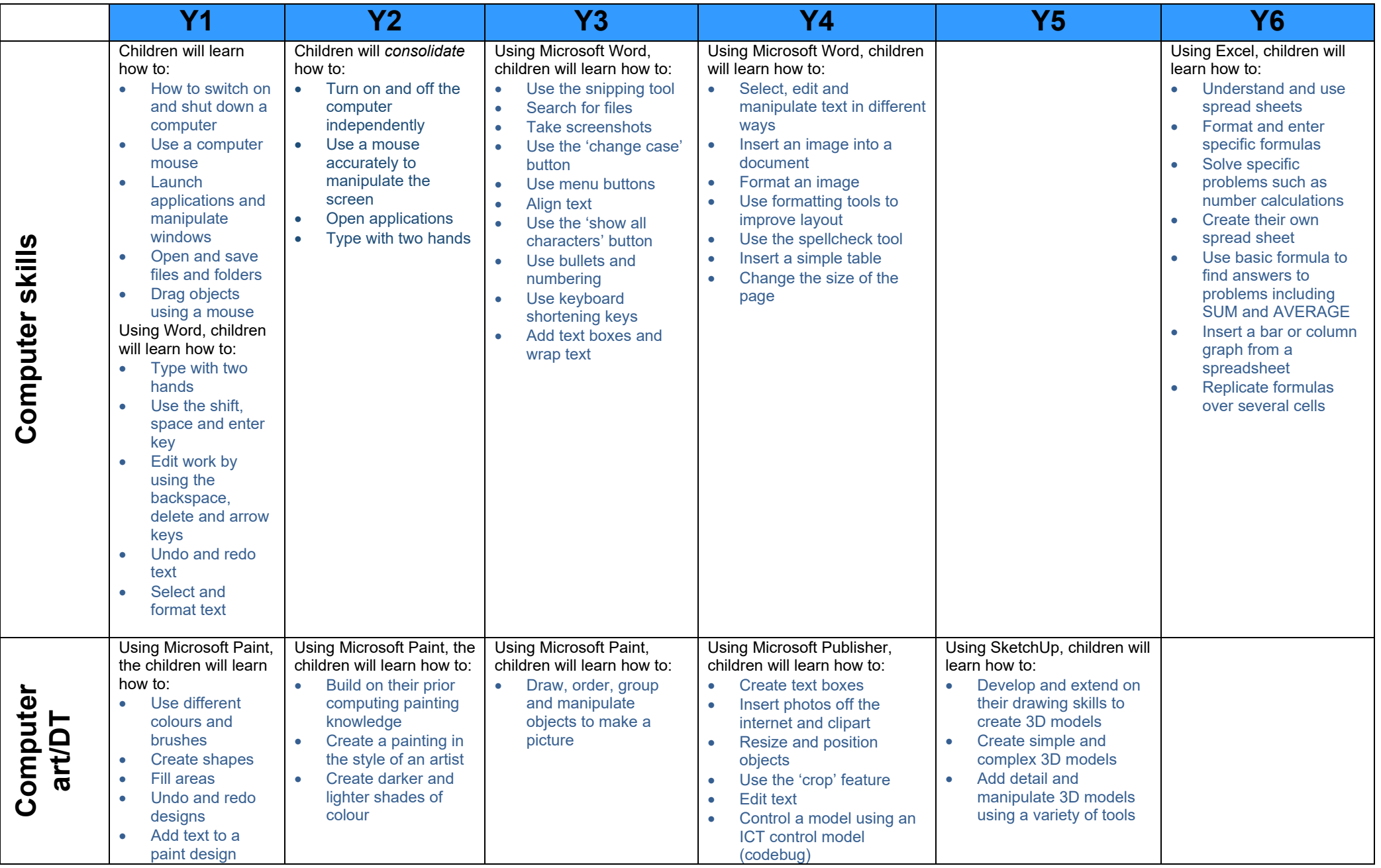

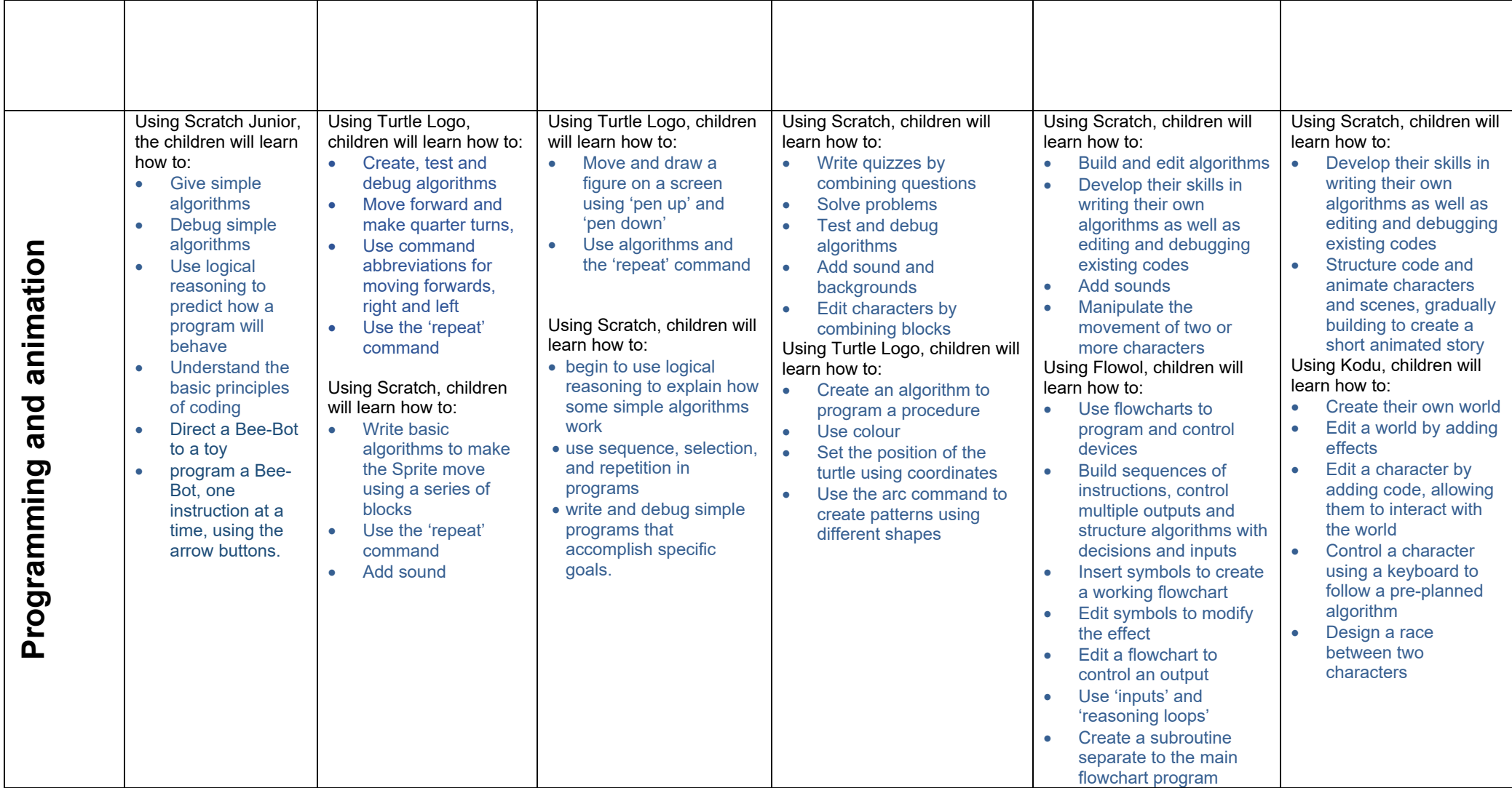

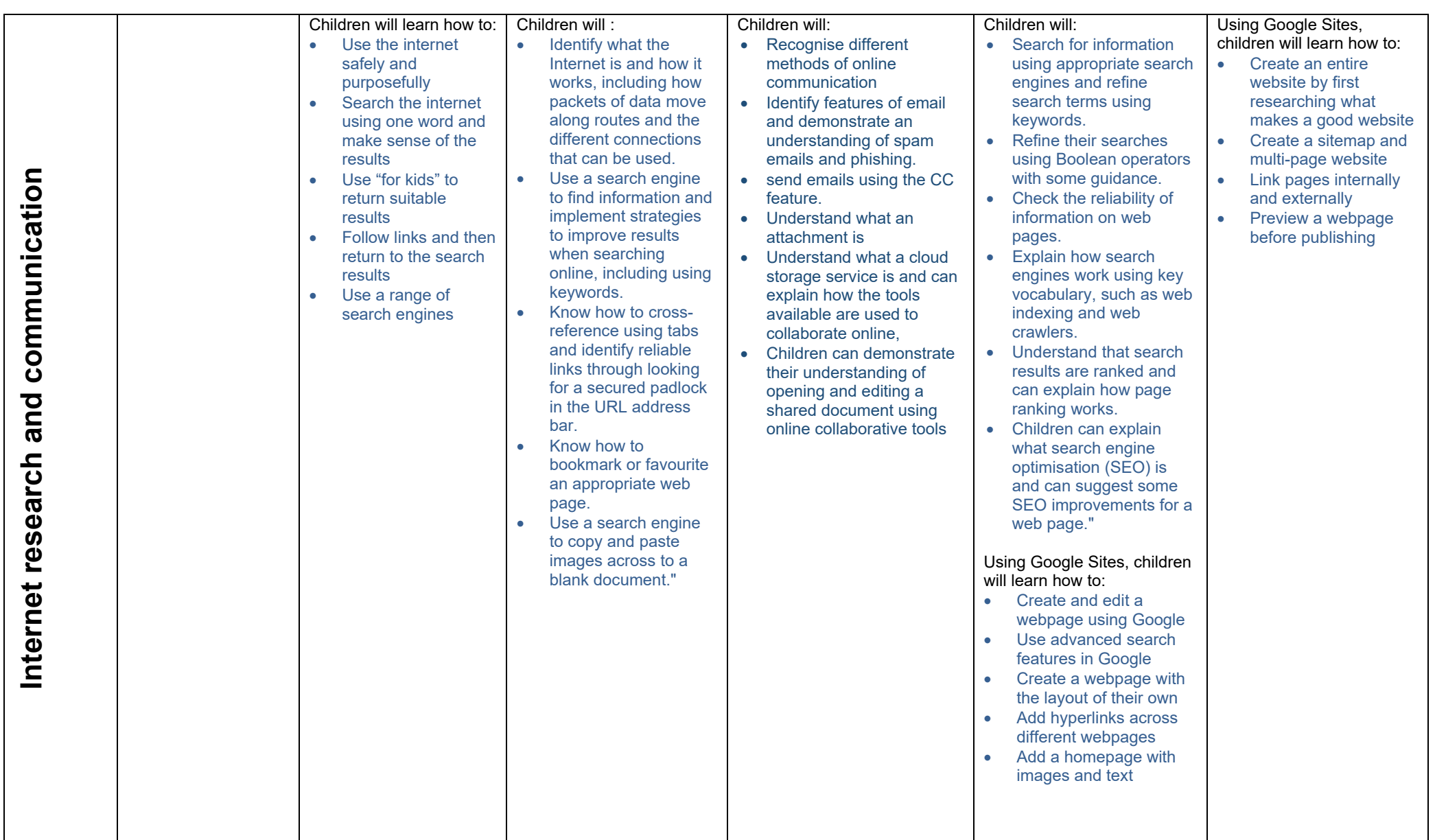

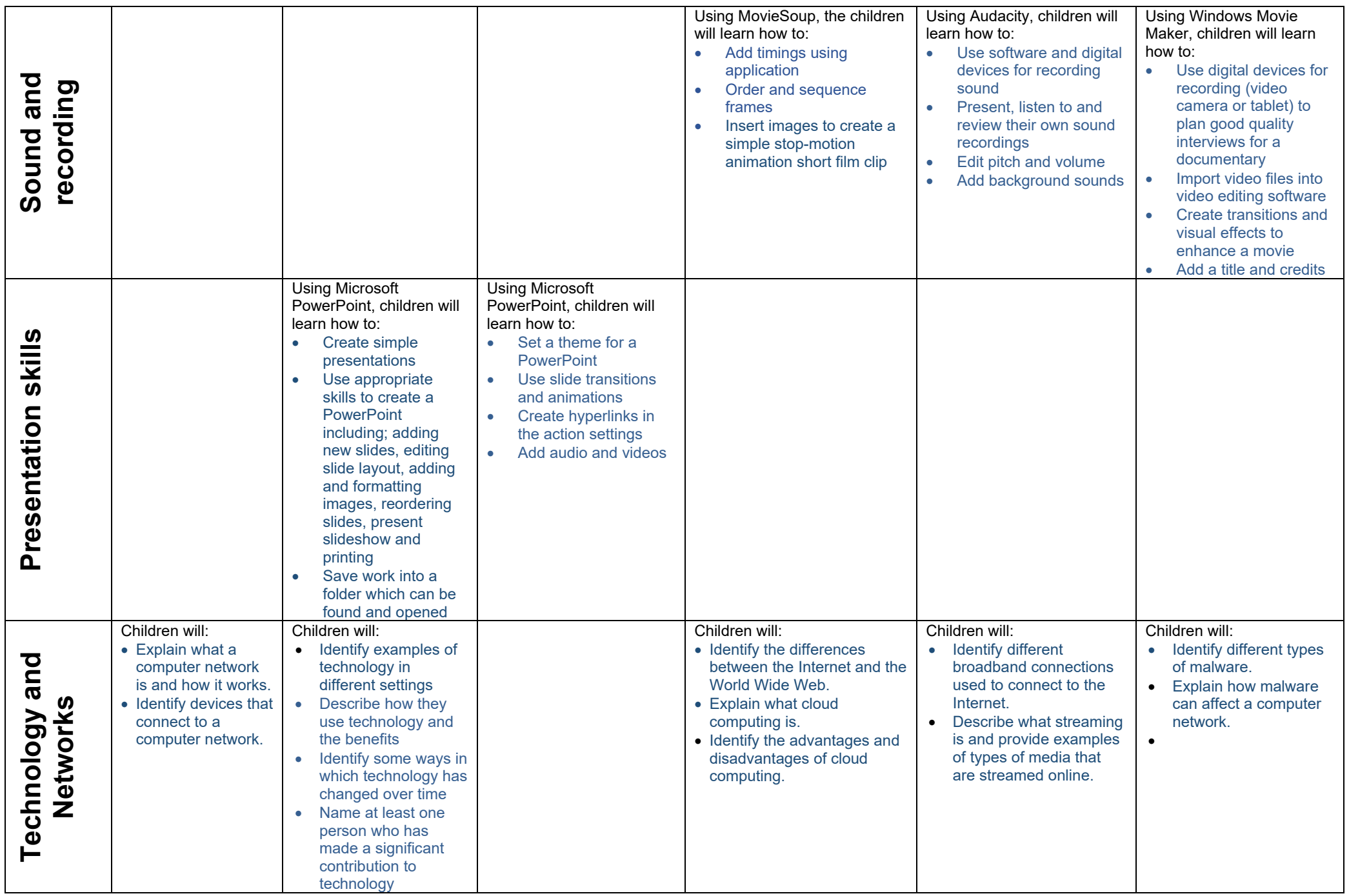

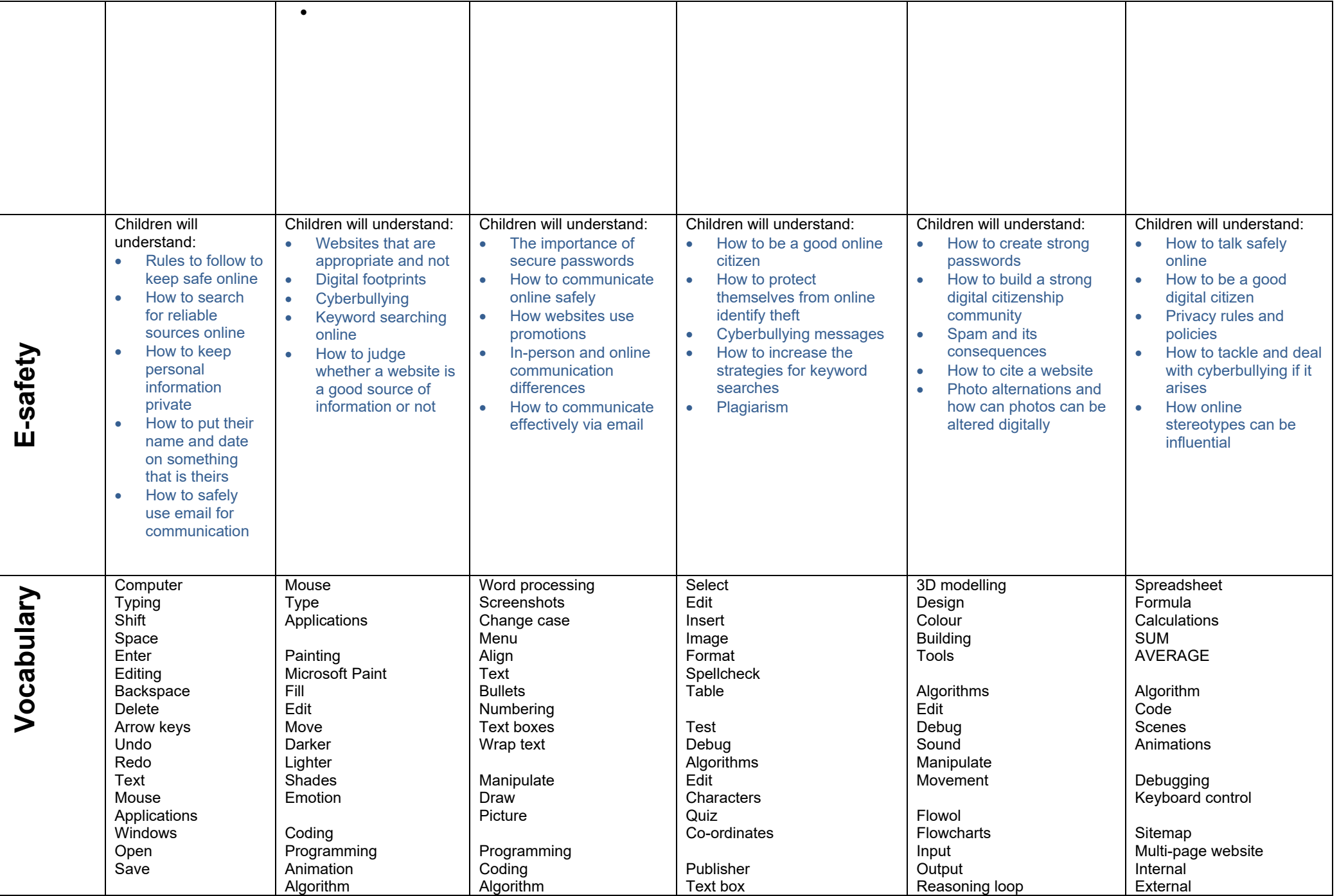

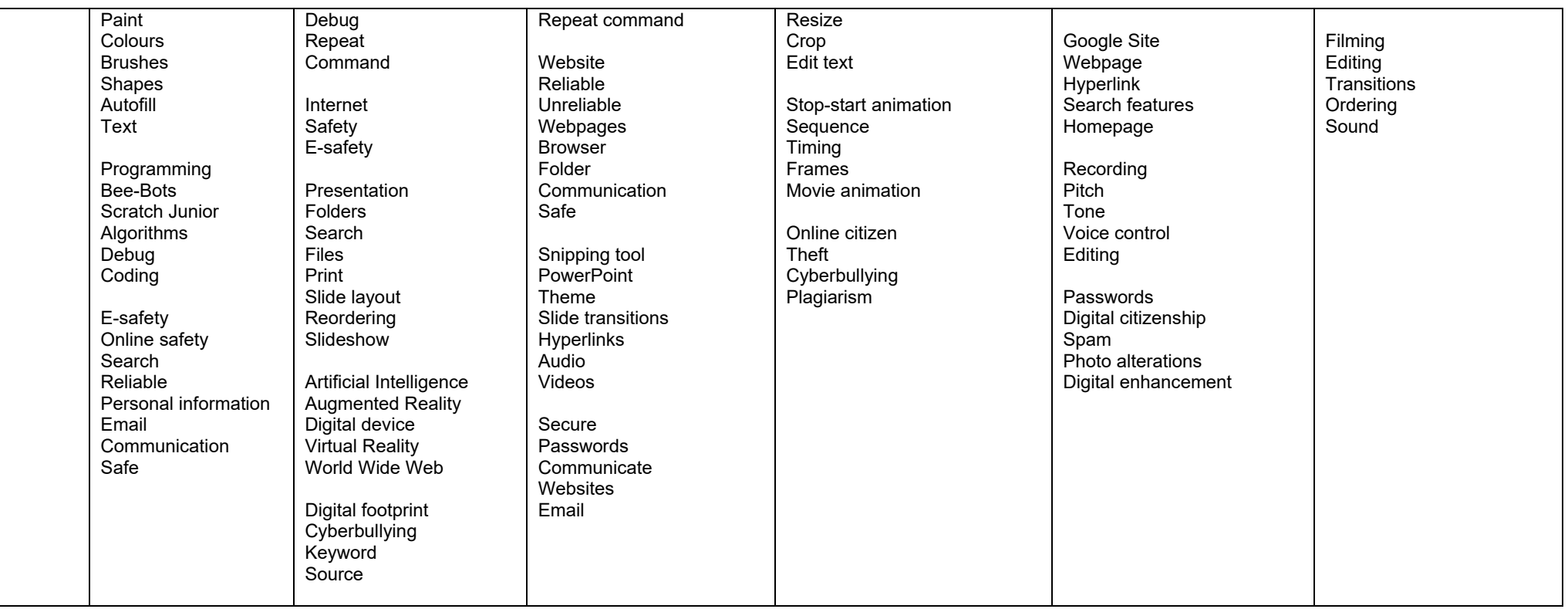